### **Aplicação a um usuário do Setor de Indústria**

Os dados utilizados nesse exemplo foram extraídos de documentos internos da Agência Nacional de Águas e na página eletrônica da Companhia de Valores Mobiliários – CVM.

Foi encolhido para esse exemplo um usuário do setor industrial com demanda de água anual de **193.631.040,00 m³/ano**. O volume lançado é de **140.370.792 m³/ano** e a carga lançada de **1.875 KgDBO/ano**. O valor total anual das despesas é de **R\$ 7.284.921.000,00** e a receita líquida anual de **R\$ 9.040.369.000,00**.

Os mecanismos e valores de cobrança são aqueles sugeridos pela Câmara Técnica de Outorga e Cobrança do Comitê da Bacia Hidrográfica do São Francisco – CTOC/CBHSF. Os coeficientes empregados estão em conformidade com orientações também da CTOC/CBHSF.

### **Metodologia de Cobrança**

A cobrança pela captação de água é calculada mediante a seguinte equação:

## $Valor<sub>cap</sub> = Q<sub>cap</sub> x PPU<sub>cap</sub> x K<sub>cap</sub> class$

A cobrança pelo consumo de água é calculada mediante a seguinte equação:

### $Valor<sub>cons</sub> = (Q<sub>cap</sub> - Q<sub>lane</sub>) \times PPU<sub>cons</sub>$

A cobrança pelo lançamento de matérias efluentes é calculada mediante a seguinte equação:

 $CO<sub>DBO</sub> = C<sub>DBO</sub>$  X  $Q<sub>lanc</sub>$  Fed

Foram considerados preços unitários apresentados na tabela 1.

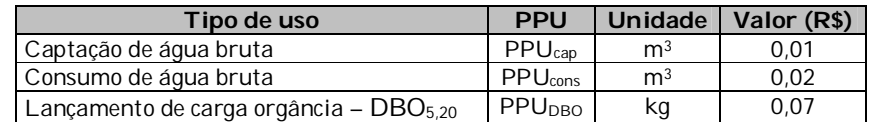

#### **Tabela 1 – Preços Públicos Unitários considerados**

Foi adotado o coeficiente multiplicador Kcap classe, que visa a alterar a cobrança em função da qualidade da água no ponto de captação, que é determinada pela classe de enquadramento do corpo hídrico no ponto de interferência. Para fins deste exemplo, considerou-se como valor para o parâmetro 0,9, que corresponde à classe 2, tendo em vista que boa parte dos corpos hídricos da bacia está enquadrada nesta classe.

#### **Resultados**

Inserindo-se os parâmetros no DIGICOB, conforme ilustrado abaixo, se obtém um valor total de cobrança anual de **R\$ 2.808.015,57**, causando um impacto de 0,04% sobre os custos de produção e 0,03% sobre as receitas líquidas.

# **Passos para executar o DIGICOB (indústria)**

1) Inserir os preços unitários (**[A]** R\$ 0,01/m³ e **[B]** R\$ 0,02/m³ **[C]** R\$  $0,07/m^3$ 

2) Inserir o coeficiente **[F]** K<sub>cap classe</sub> (0,9) e inserir 1 nos demais campos **[G, H, I**] (na metodologia de cobrança utilizada para este exemplo, tais coeficientes são empregados para os setores de irrigação e criação animal).

3) Inserir os usos de recursos hídricos de captação (193.631.040 m<sup>3</sup>/ano),  $\Box$ lançamento (140.370.792 m<sup>3</sup>/ano) e carga lançada (1.875 Kg<sub>DBO</sub>/ano).

4) Inserir o custo de produção (R\$ 7.284.921.000,00/ano) e a receita líquida (R\$ 9.040.369.000,00/ano).

5) Pressionar o botão "Simular"

6) Valores de Cobrança e Impactos.

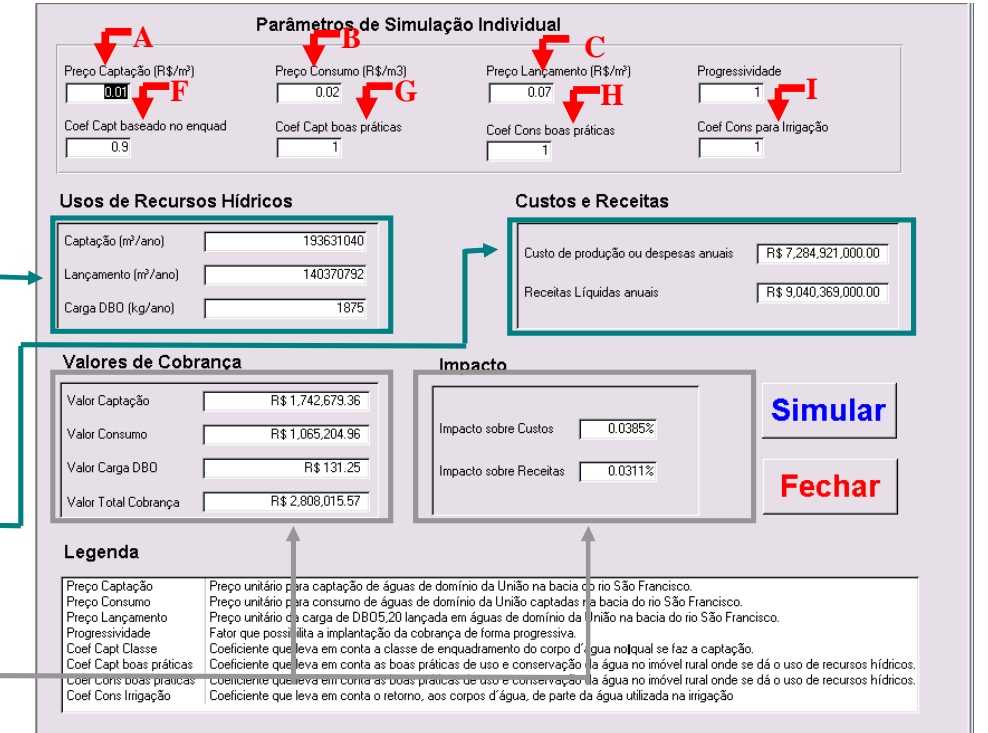